# **Konvertierung von EPK nach BPMN**

Es kann aus mehreren Gründen nötig sein ein Geschäftsprozessmodell aus einer Notation in eine andere zu überführen. Im deutschsprachigen Raum findet im Regelfall die Anwendung der ereignisgesteuerten Prozesskette statt, um die Steuerungssicht eines Geschäftsprozesses abzubilden. International gewinnt aber ein Standard namens Business Process Model and Notation immer mehr an Bedeutung. Nicht nur seine weltweite Eindeutigkeit, sondern auch einer seiner Hauptzwecke - die Zusammenbringung der Unternehmensfachbereiche mit der IT, die für die automatische Ausführung bzw. Unterstützung der Prozesse zuständig ist - sind Gründe für die Dokumentation der Ablauflogik von Geschäftsprozessen in der BPMN.

Dabei müssen einige Fragen beantwortet werden. Ist eine Abbildung der Elemente und Konstrukte der EPK auf die Elemente der BPMN möglich? Besitzen beide Modelle nach der Konvertierung die gleiche Semantik? Sind sie qualitativ, was die Granularität, Übersichtlichkeit, Aussagekraft usw. anbetrifft, in etwa gleichwertig? Kann ein unternehmensspezifisches Regelwerk für die Modellüberführung erstellt werden? Mit den nachfolgend beschriebenen Regeln wird ein Versuch unternommen zu beweisen, dass die gestellten Fragen positiv beantwortet werden können.

Wenn man die Elemente der EPK mit den Elementen der BPMN vergleicht, so kann für jedes Element der einen Notation ein Pendant in der anderen Notation gefunden werden. Da die BPMN mehr Elemente enthält als die EPK, kann der Elementenvorrat der EPK als eine Untermenge des BPMN-Vorrats betrachtet werden. Wie sie semantisch korrekt abzubilden sind, wird im Folgenden erläutert.

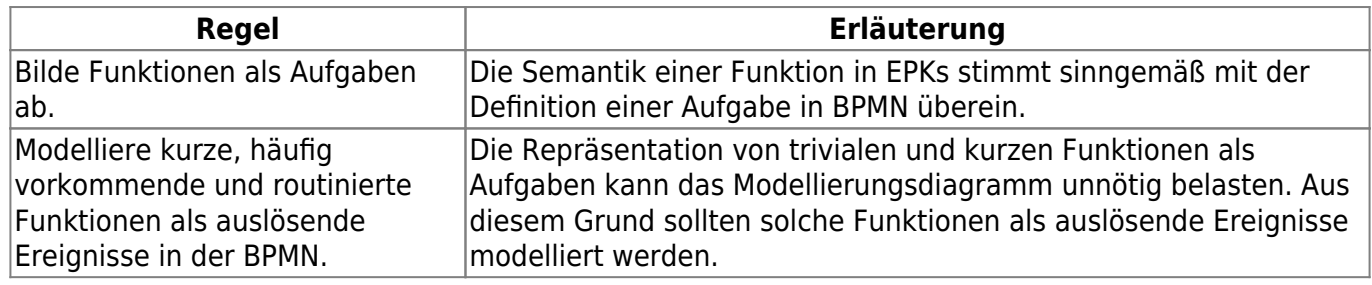

### **Funktionen und Aufgaben**

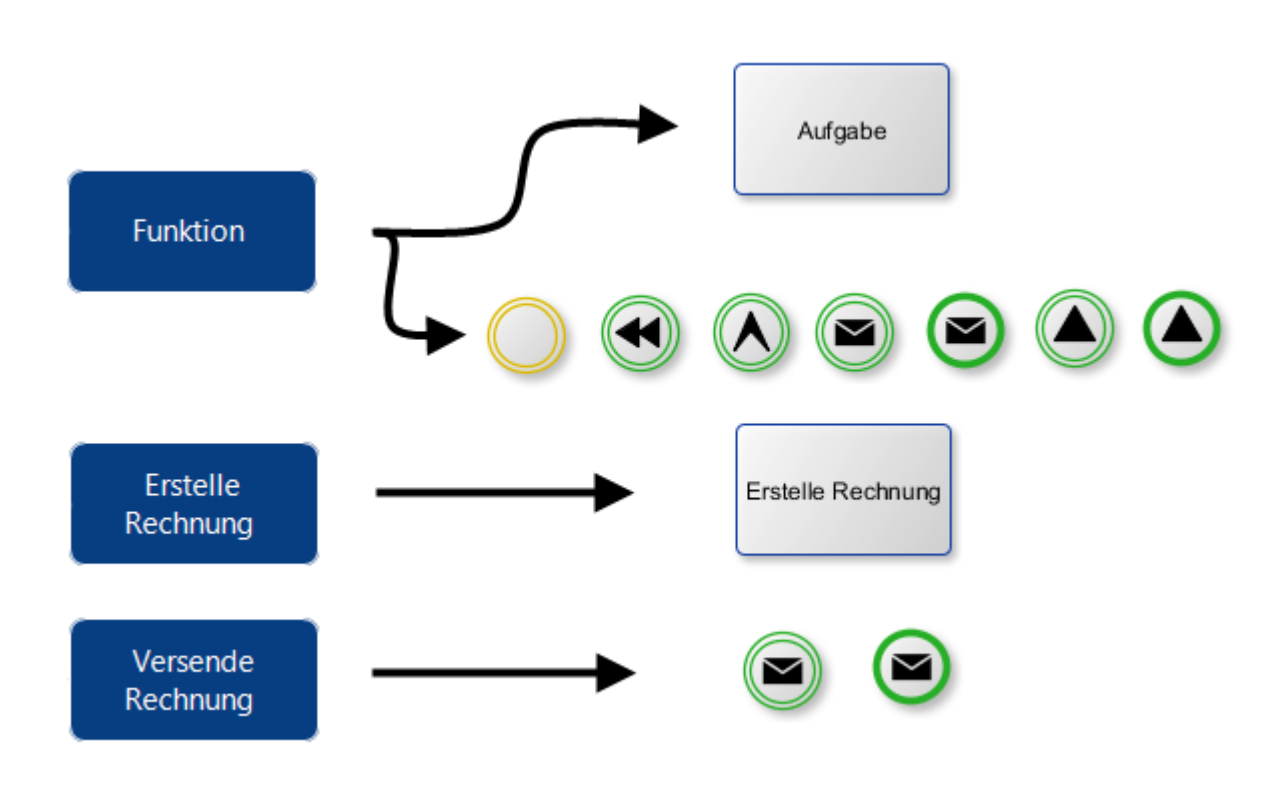

Abbildung 1: Überführung von Funktionen in Aufgaben und Ereignisse

# **Prozessschnittstellen**

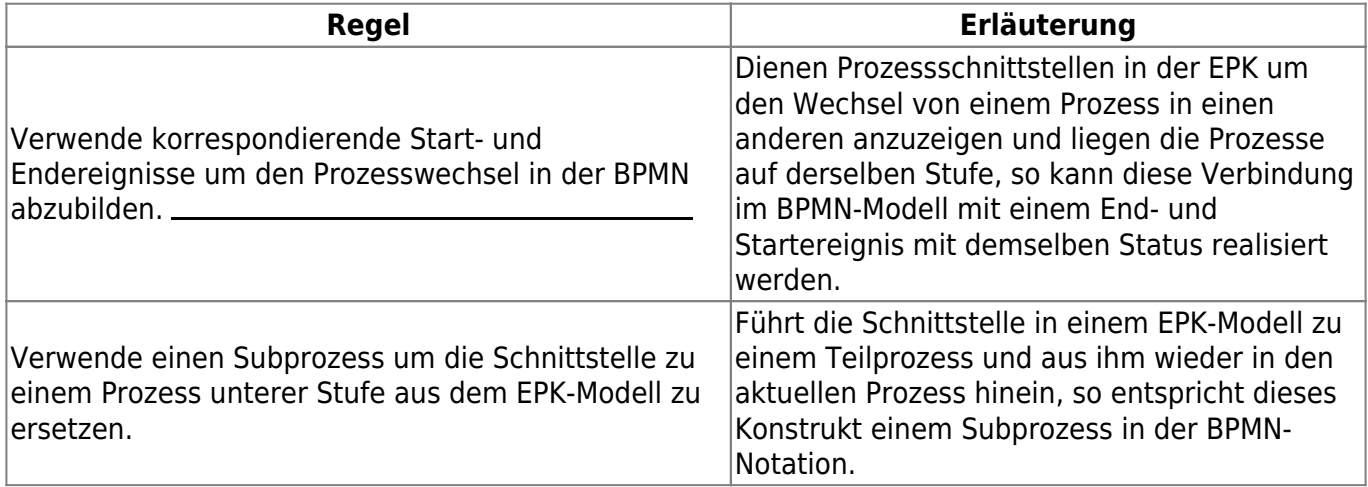

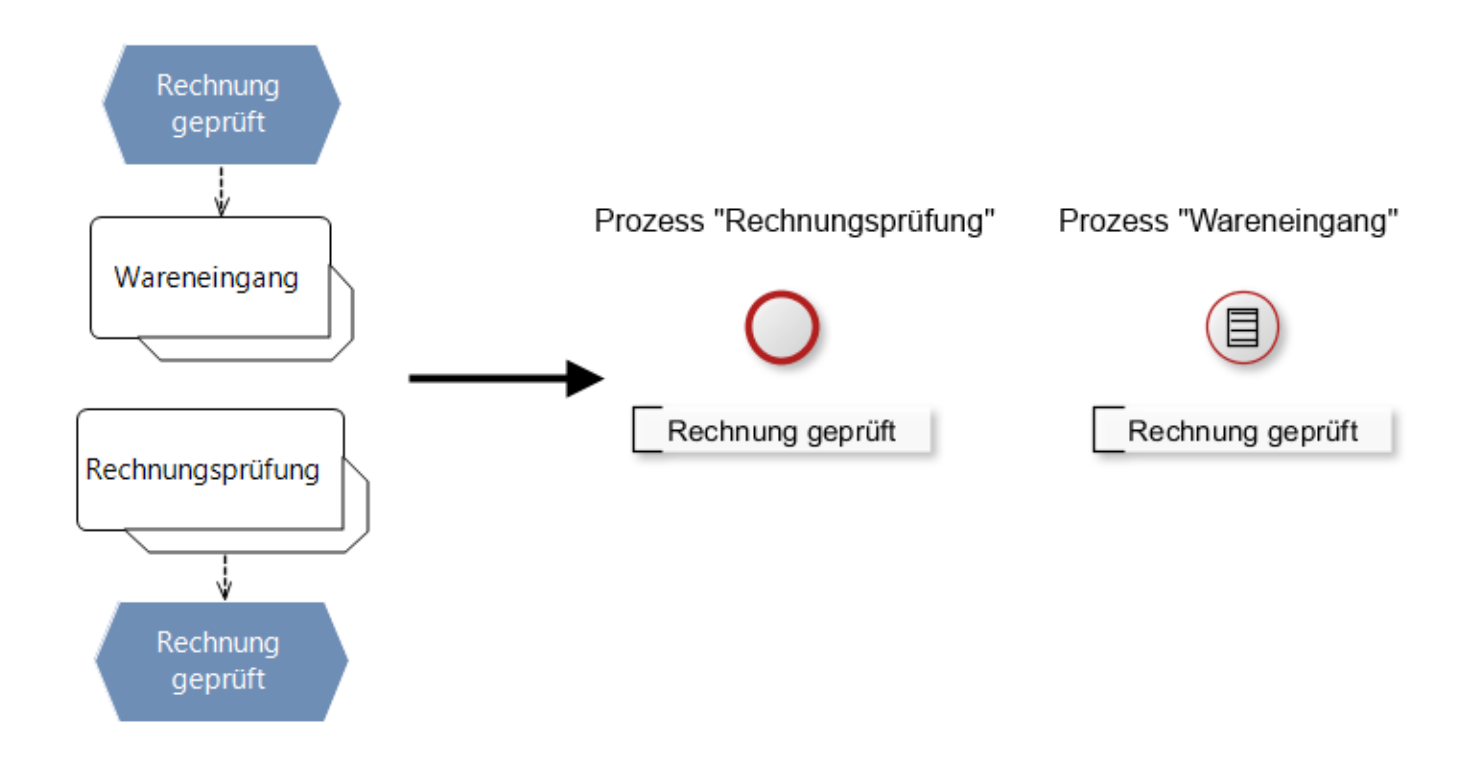

### Abbildung 2: Überführung von Prozessschnittstellen in Anfangsereignisse

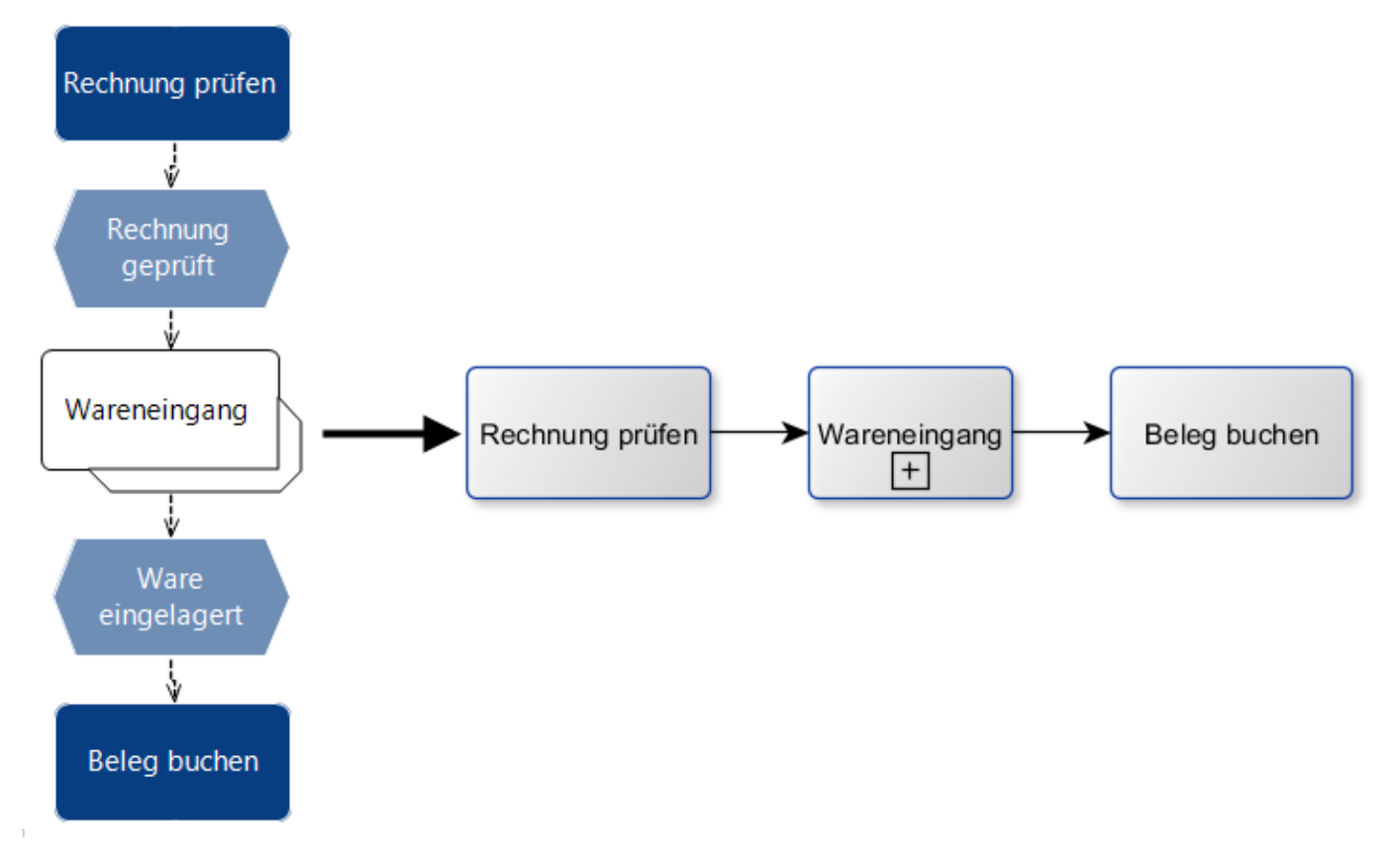

#### Abbildung 3: Überführung von Prozessschnittstellen in Subprozesse

# **Ereignisse**

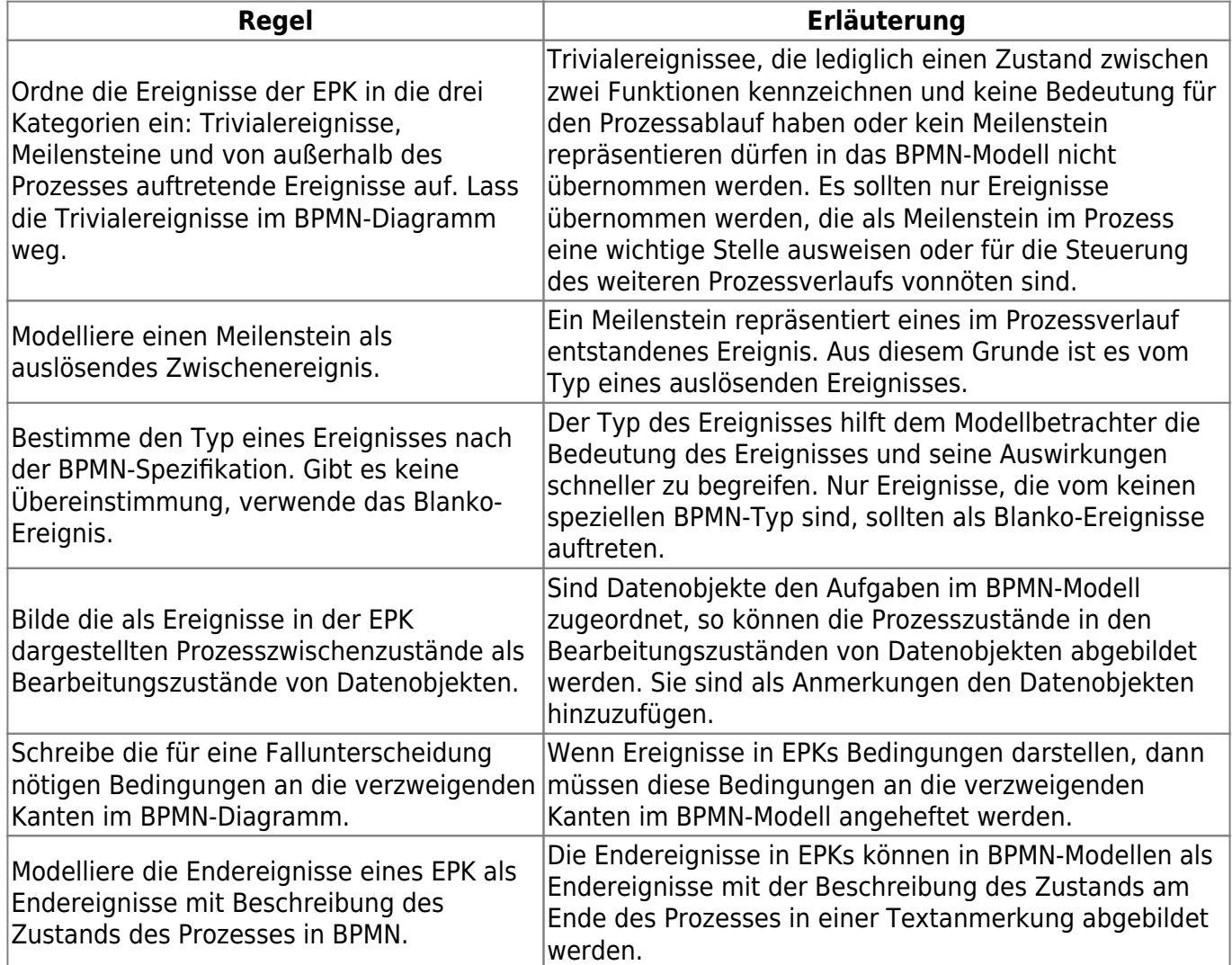

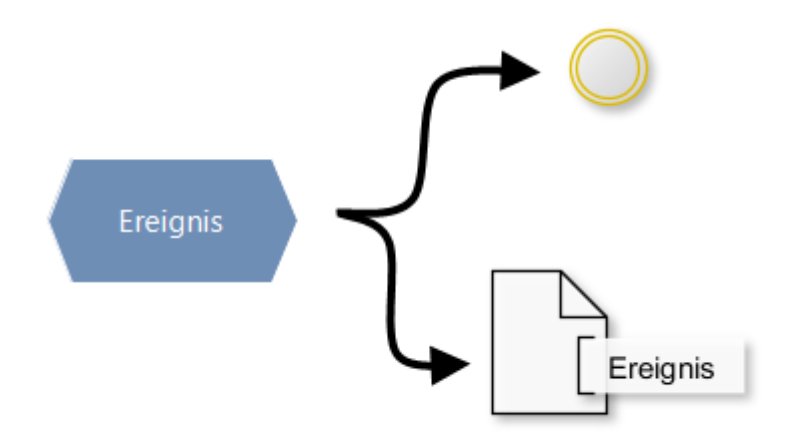

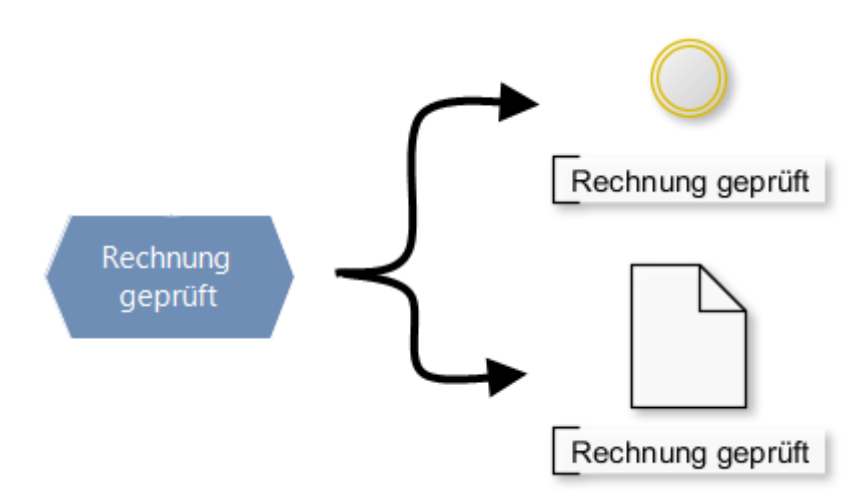

Abbildung 4: Überführung von Ereignissen in Meilensteine und Datenzustände

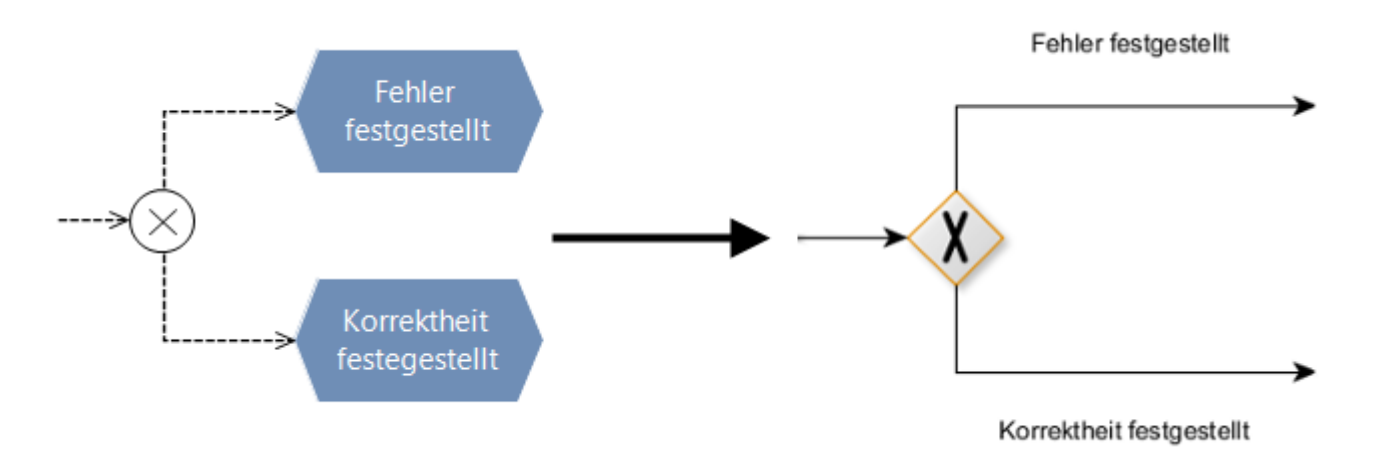

Abbildung 5: Überführung von Bedingungsereignissen in Anmerkungen

# **Konnektoren / Gateways**

Die Semantik von Konnektoren ist bei beiden Notationen gleich. Die Konnektorenkonstrukte können somit direkt von dem EPK-Modell in das BPMN-Modell übernommen werden.

### **Organisationsstrukturen**

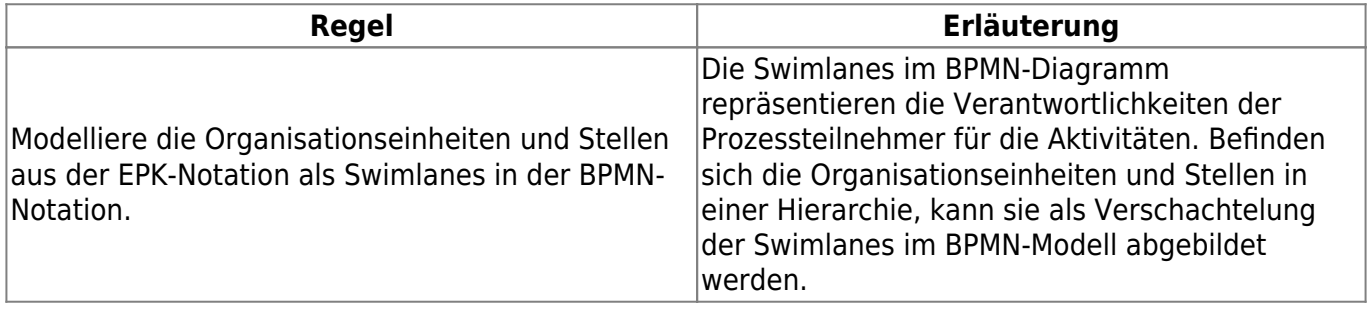

update:<br>2015/04/13 prozessmodellierung:modellierungshaus:epk-bpmn\_konvertierungsregeln https://wi-wiki.de/doku.php?id=prozessmodellierung:modellierungshaus:epk-bpmn\_konvertierungsregeln 17:03

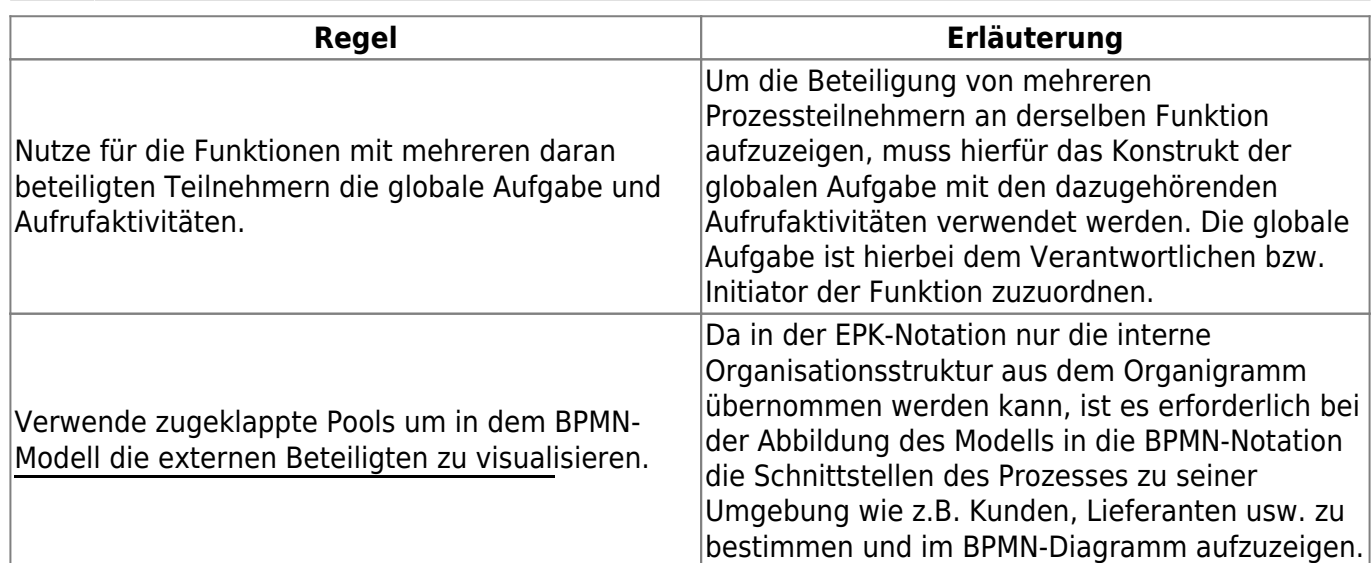

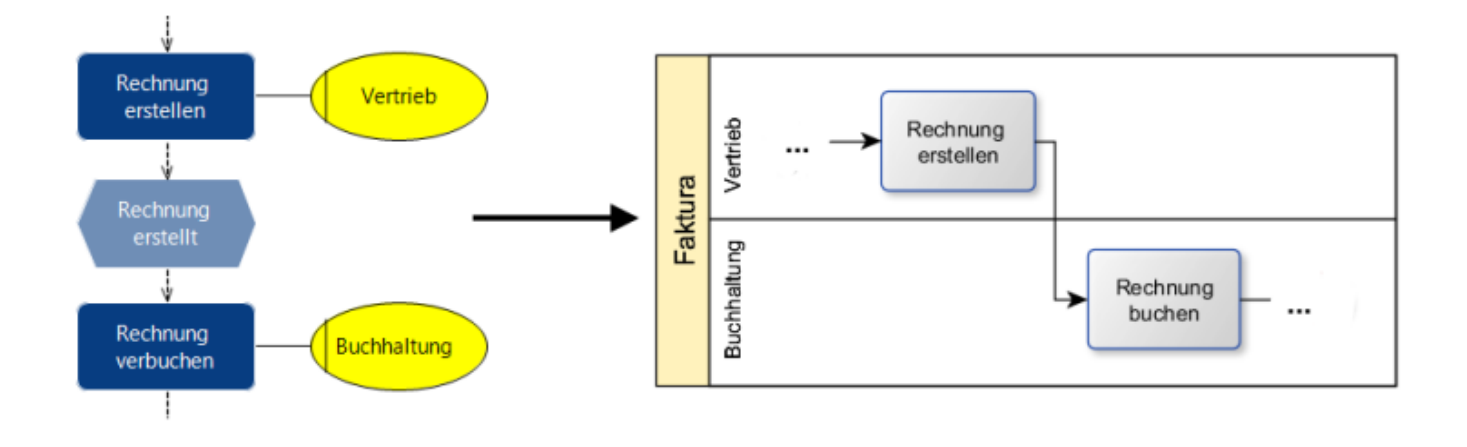

Abbildung 6: Überführung von Organisationsstrukturen in Swimlanes

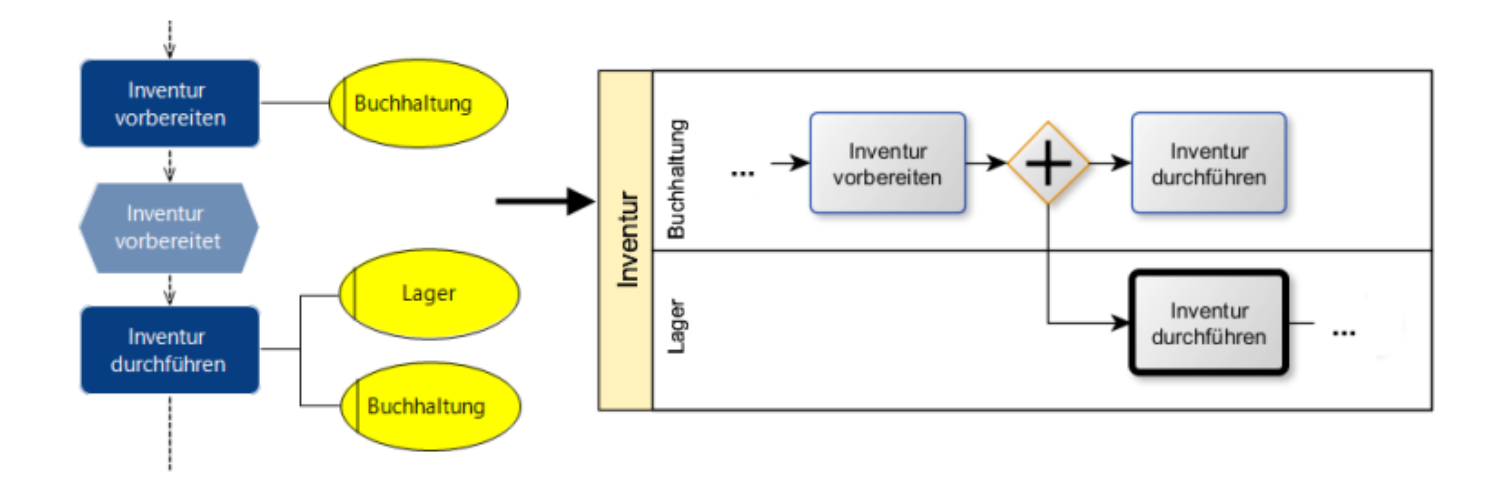

Abbildung 7: Überführung von Mehrfachbeteiligungen an einer Funktion in globale Aufgaben und Aufrufaktivitäten

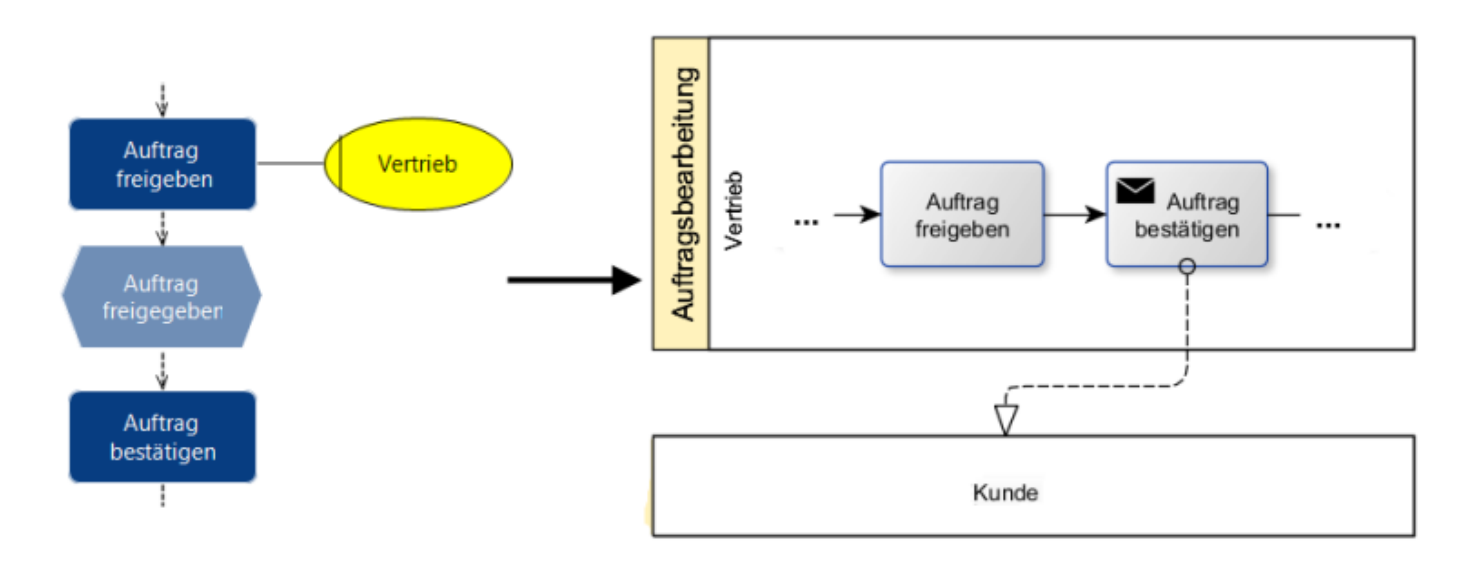

Abbildung 8: Ermittlung und Modellierung von externen Prozessteilnehmern

# **IT-Systeme**

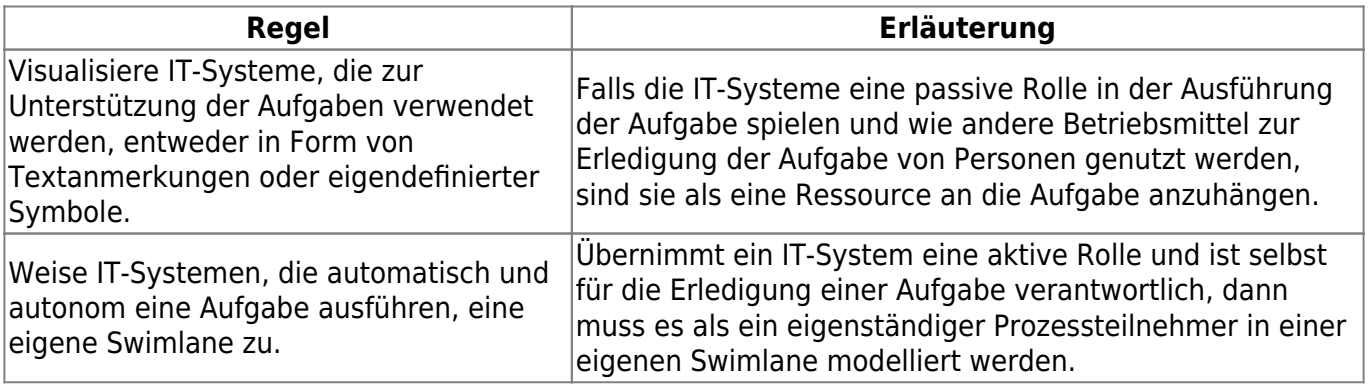

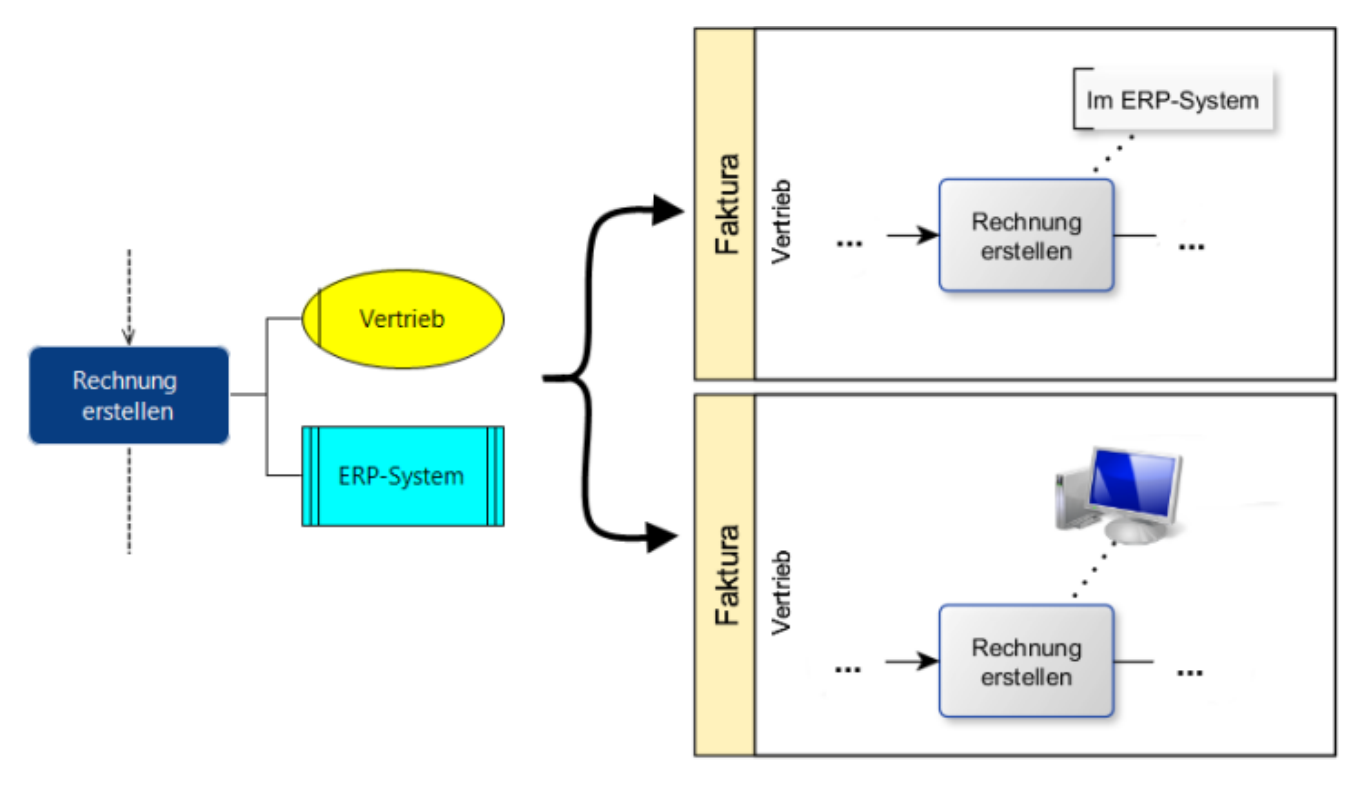

### Abbildung 9: Überführung von IT-Systemen in eigene Symbole und Anmerkungen

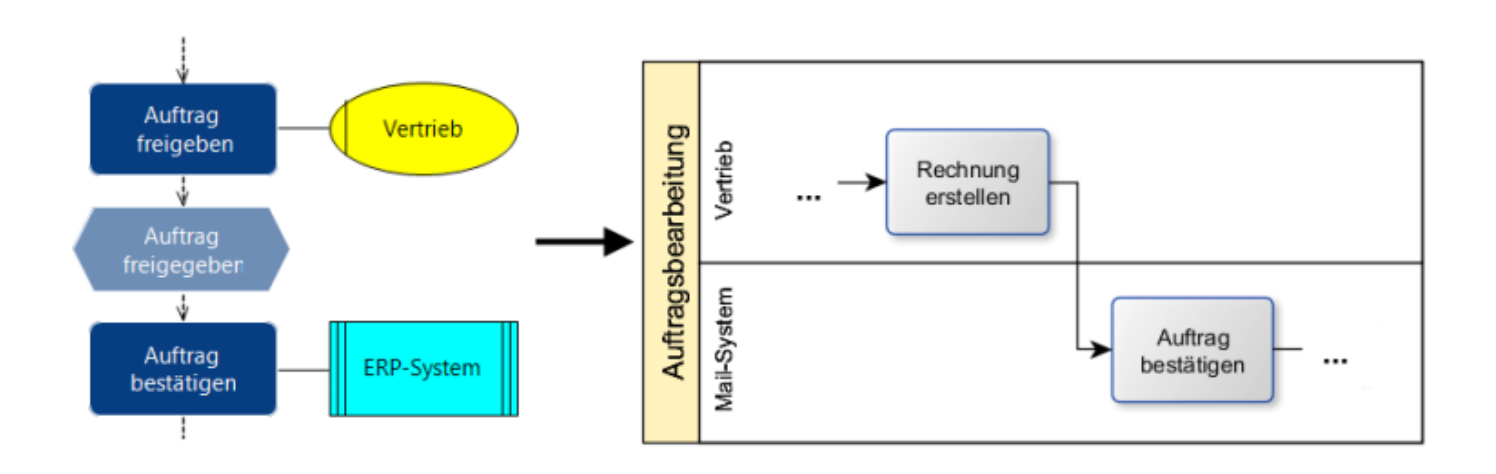

Abbildung 10: Überführung von IT-Systemen in Swimlanes

### **Datenelemente**

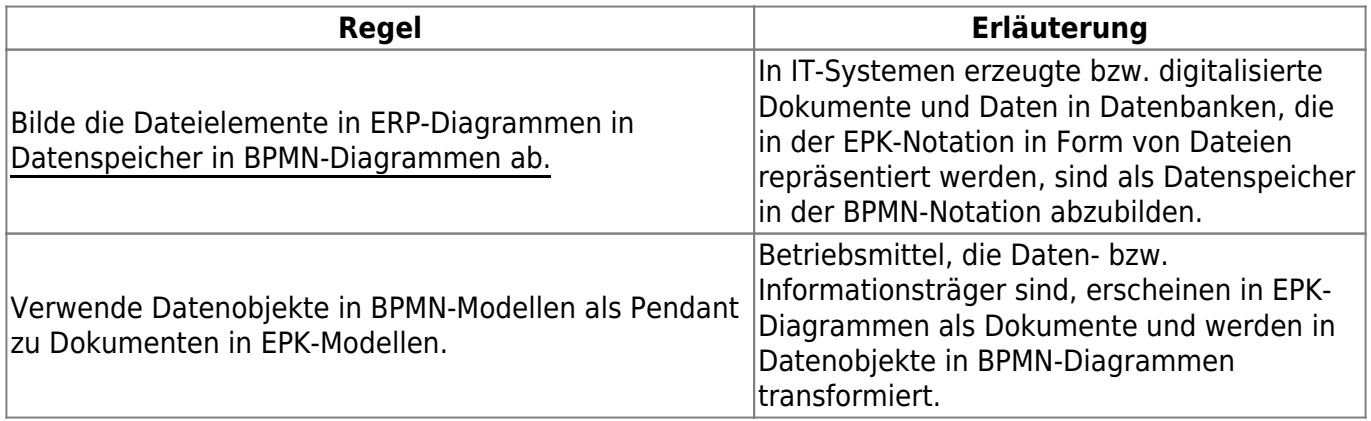

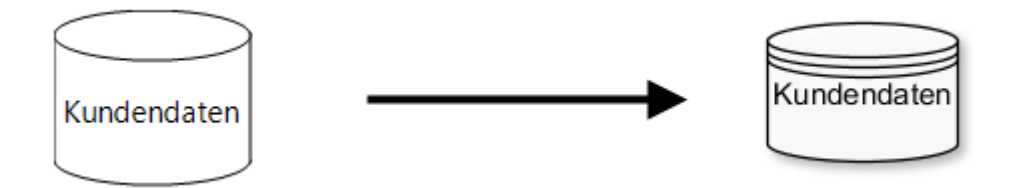

Abbildung 11: Überführung von Dateien in Datenspeicher

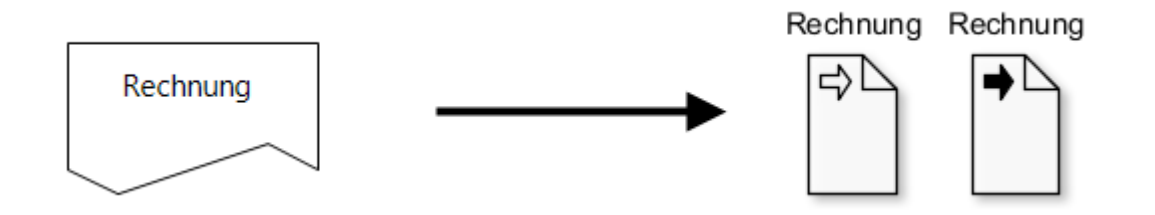

#### Abbildung 12: Überführung von Dokumenten in Datenobjekte

### ⇐ [Modellierungshaus](https://wi-wiki.de/doku.php?id=prozessmodellierung:modellierungshaus)

From:

<https://wi-wiki.de/>- **Wirtschaftsinformatik Wiki - Kewee**

Permanent link: **[https://wi-wiki.de/doku.php?id=prozessmodellierung:modellierungshaus:epk-bpmn\\_konvertierungsregeln](https://wi-wiki.de/doku.php?id=prozessmodellierung:modellierungshaus:epk-bpmn_konvertierungsregeln)**

Last update: **2015/04/13 17:03**

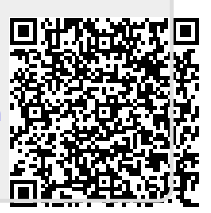